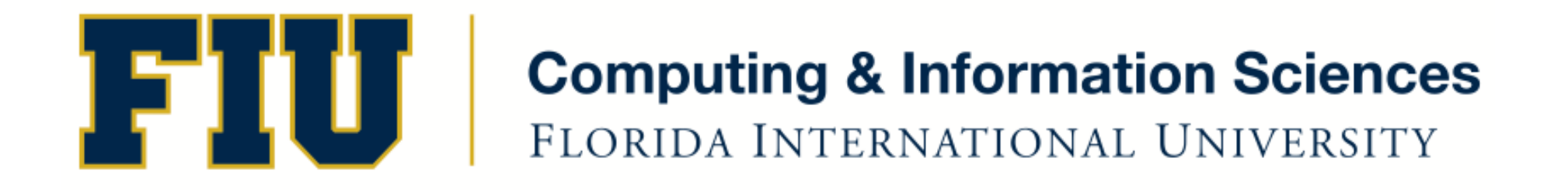

### Mobile Application Development

#### lecture10'

#### Fall 2011 - COP 4655 U1 T/R 5:00 - 6:15pm – ECS 134 Steve Luis

# Agenda'

- Renaming instance vars in synthesized accessors
- Block Objects
- Simple animation lab

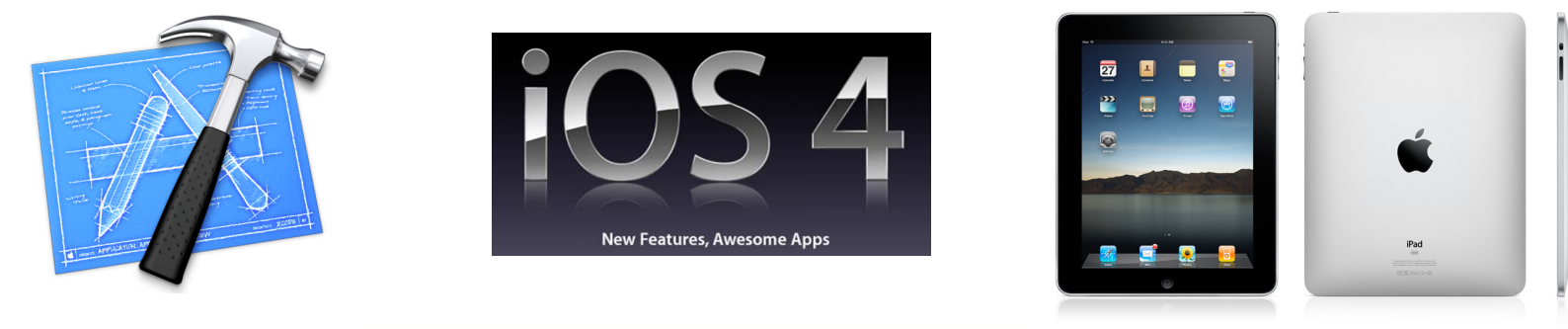

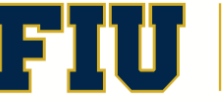

Fall 2011 - COP 4655  $\begin{array}{cc} \begin{array}{c} \begin{array}{c} \end{array} \\ \end{array}$   $\begin{array}{c} \end{array}$   $\begin{array}{c} \end{array}$   $\begin{array}{c} \end{array}$   $\begin{array}{c} \end{array}$   $\begin{array}{c} \end{array}$   $\begin{array}{c} \end{array}$   $\begin{array}{c} \end{array}$   $\begin{array}{c} \end{array}$   $\begin{array}{c} \end{array}$   $\begin{array}{c} \end{array}$   $\begin{array}{c} \end{array}$ 

Renaming instance vars in synthesized accessors

@synthesize testValue = \_testValue;

- To access instance variable from methods you must use testValue.
- To access getter/setter use testValue.
- Remind you not to acces the instance var directly.

testValue =  $20$  ; // incorrect. self.testValue =  $20$ ; // use setter instead testValue = 20; // ok, use in "init" "dealloc" only.

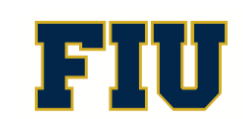

# Explore ViewBasedApplication **Template**

- @class
- NSObject
- < UIApplicationDelegate>
- Synthesized Instance Vars declaration
- Renaming instance vars
- Use of self
- dealloc

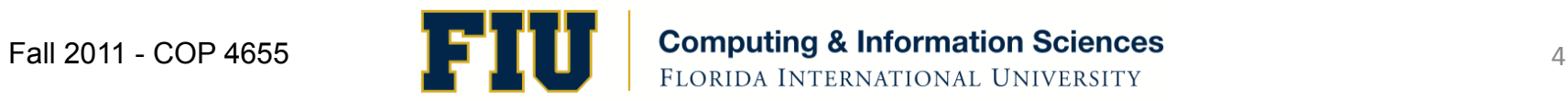

# Block'Objects'

- You use a block when you want to create units of work (that is, code segments) that can be passed around as though they are values
- Use blocks inline so you don't declare them (usually).
- [UIView animateWithDuration:0.5 animations:^{ button0.frame = newButton0FrameLocation; button1.frame = newButton1FrameLocation; '}];'

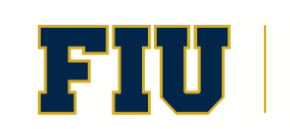

# Animation Demo Definitions

- CGRect-- struct that contains origin (x,y) location of frame and size  $(x,y)$  extent of view.
- CGPoint  $-x,y$  location
- UIView animateWithDuration:animations:
	- Animates selected view properties by using block code'
- UIEvent represents an event in iOS like screen touches or device shaken.
- UITouch identifies the aspects of the touching the screen such as location.

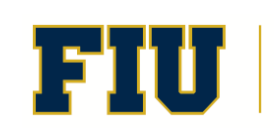

# Readings'

Block Objects:

http://developer.apple.com/library/mac/ #documentation/General/Conceptual/DevPedia-CocoaCore/Block.html#//apple\_ref/doc/uid/ TP40008195-CH3-SW1

Practical Memory Management: http://developer.apple.com/library/mac/ #documentation/Cocoa/Conceptual/ MemoryMgmt/Articles/mmPractical.html

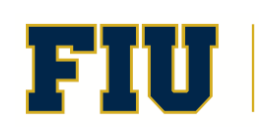